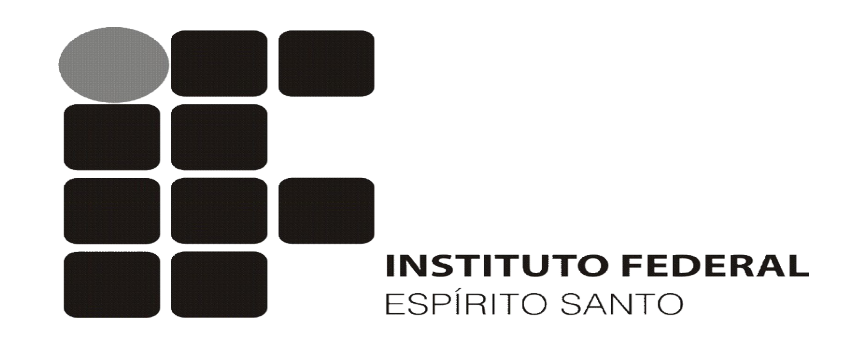

Campus Cachoeiro Curso Técnico em Informática

# **Servidor de E-mails e Protocolo SMTP**

Professor: João Paulo de Brito Gonçalves Disciplina: Serviços de Redes

#### **Servidor de Mensagens**

• Um servidor de mensagens é responsável pela recepção e envio de mensagens. Dentro deste processo há vários mecanismos utilizados pelo servidor antes da mensagem chegar até o destinatário.

• Atualmente na Internet um dos grandes responsáveis por seu imenso tráfego, sem dúvida, é o e-mail.

• Tal como o correio normal, o e-mail é um meio de comunicação assíncrono, as pessoas enviam e recebem mensagens quando for conveniente para elas.

•O Simple Mail Transfer Protocol (SMTP) é o protocolo de transporte de mensagens utilizado em redes TCP/IP. Um servidor de mensagens oferece outros serviços além de transporte, este deve prover serviços como fornecer apelidos para usuários e fazer roteamento de mensagens.

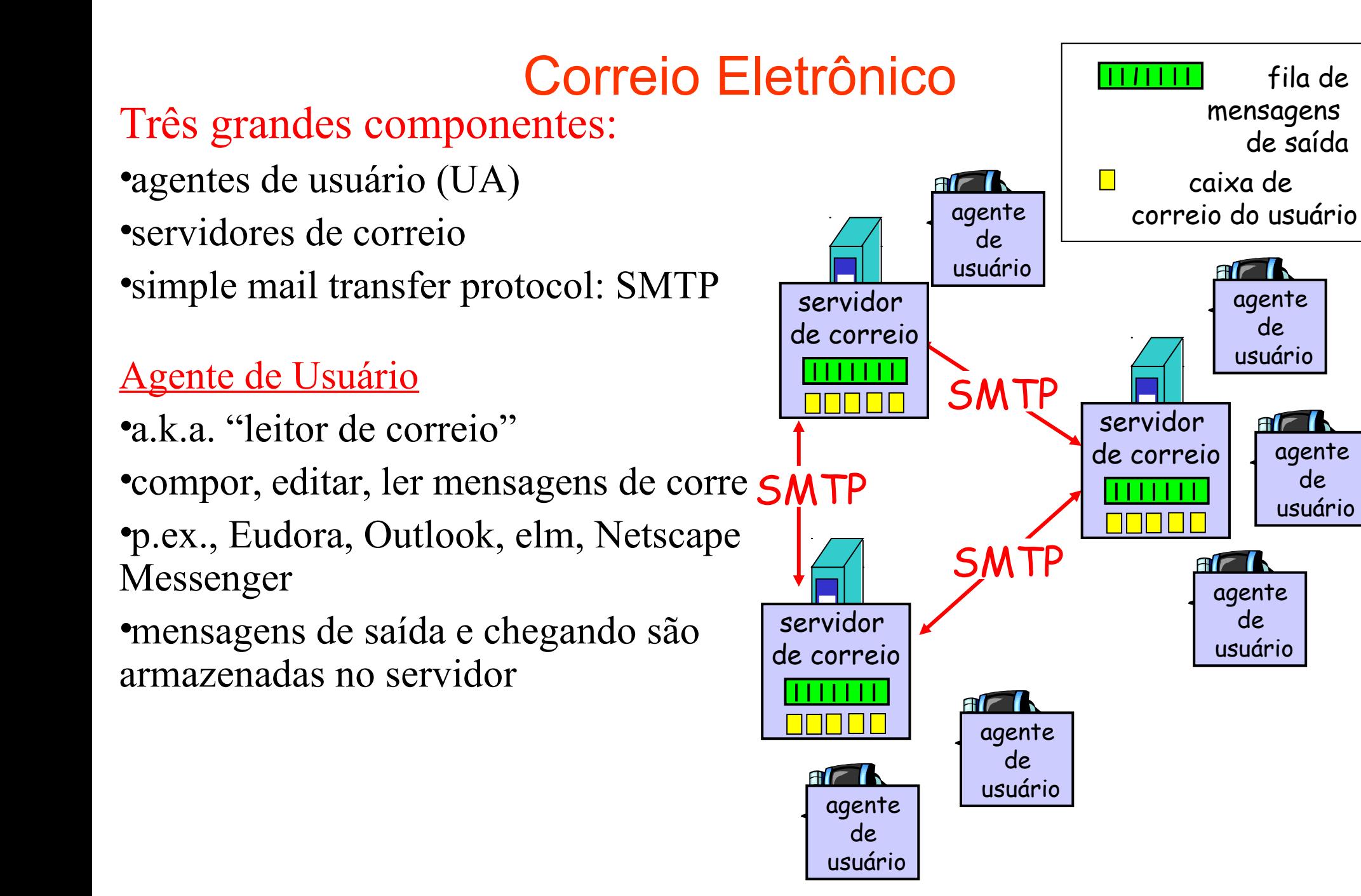

fila de

agente de usuário

#### Correio Eletrônico: servidores de correio Servidores de correio

- •caixa de correio contém mensagens de chegada (ainda não lidas) p/ usuário
- •fila de mensagens contém mensagens de saída (a serem enviadas)
- •protocolo SMTP entre servidores de correio para transferir mensagens de correio
	- –cliente: servidor de correio que envia
	- –"servidor": servidor de correio que recebe

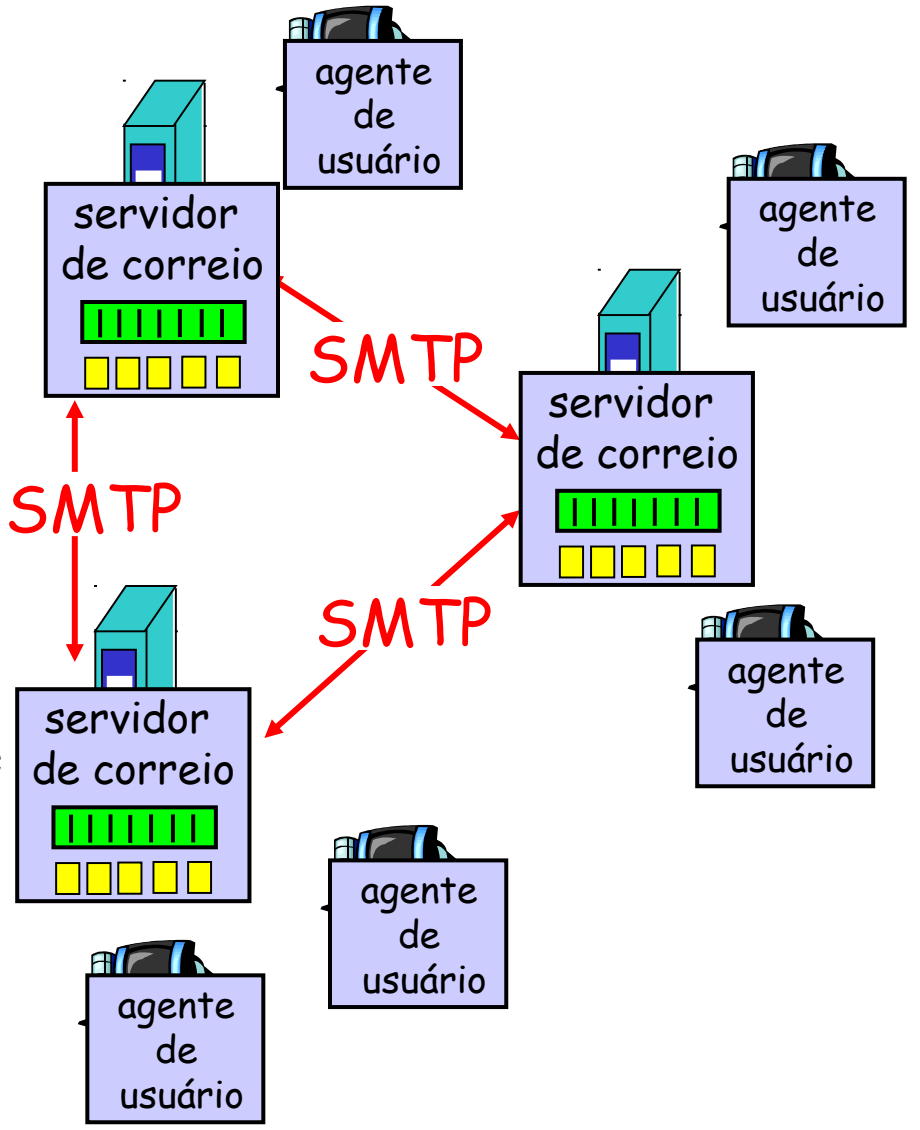

# Correio Eletrônico: SMTP [RFC 2821]

•usa TCP para a transferência confiável de msgs do correio do cliente ao servidor, porta 25

- •transferência direta: servidor remetente ao servidor receptor
- •três fases da transferência
	- –*handshaking* (cumprimento)
	- –transferência das mensagens
	- –encerramento
- •interação comando/resposta
	- –comandos: texto ASCII
	- –resposta: código e frase de status

#### Cenário: Alice envia uma msg para Bob

1) Alice usa o UA para compor uma mensagem "para" bob@someschool.edu

2) O UA de Alice envia a mensagem para o seu servidor de correio; a mensagem é colocada na fila de mensagens

3) O lado cliente do SMTP abre uma conexão TCP com o servidor de correio de Bob

4) O cliente SMTP envia a mensagem de Alice através da conexão TCP

5) O servidor de correio de Bob coloca a mensagem na caixa de entrada de Bob

6) Bob chama o seu UA para ler a mensagem

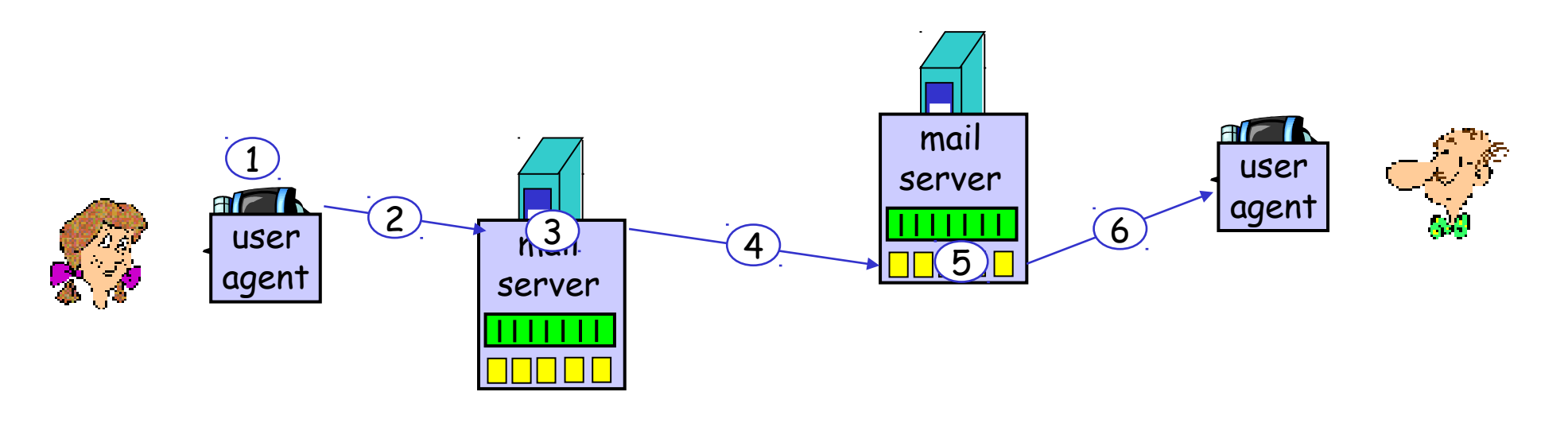

- **MUA do inglês Mail User Agent, é tipicamente o programa** de correio eletrônico do usuário, ou seja, o cliente de e-mail como por exemplo Outlook Express.
- MTA do inglês Mail Transport Agent, é o elemento que se encarrega de transportar o e-mail de um servidor SMTP para outro, ou seja, usualmente é o servidor de e-mails.
- MDA do inglês Mail Delivery Agent, é o elemento que recebe a mensagem do MTA e a entrega na caixa postal definitiva do usuário.
- **DNS** é uma das partes principais da infra-estrutura da Internet, permitindo a localização rápida de máquinas e serviços

**POP3** – do inglês Post Office Protocol, é um dos protocolos que permite a um usuário acessar as mensagens contidas na sua caixa postal no servidor.

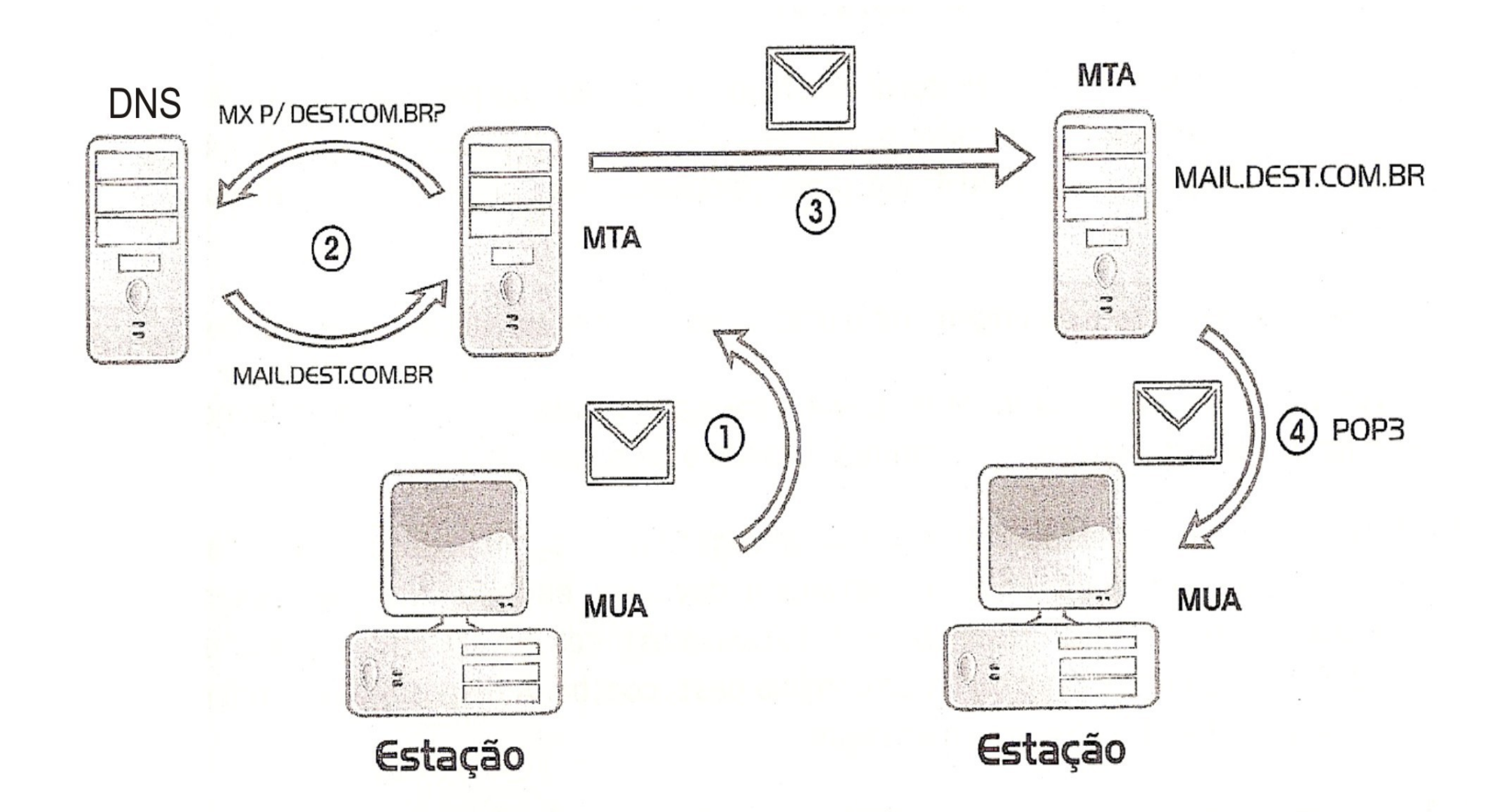

## Fluxo de uma mensagem

- **O** cliente de e-mail do usuário (MUA) envia a mensagem para o MTA configurado, normalmente o servidor de correio eletrônico da empresa, usando o protocolo SMTP.
- O MTA, tendo aceito a responsabilidade de entregar a mensagem para seu destinatário, começa a tarefa de descobrir para onde a mensagem deve ser enviada. O servidor vai então consultar o servidor DNS pedindo o registro MX do domínio do e-mail do destinatário. A resposta é um endereço IP, que é para quem o MTA vai entregar a mensagem.

## Fluxo de uma mensagem

- Tendo descoberto o endereço IP do MTA responsável pelo domínio do e-mail, o servidor de e-mail vai estabelecer uma conexão com este servidor e usar novamente o protocolo SMTP para tentar entregar a mensagem. Ela sendo aceita no destino, termina a tarefa de nosso servidor: a mensagem está entregue.
- O usuário ao chegar na sua máquina, inicia seu programa de correio eletrônico (MUA) e consulta sua caixa postal no servidor usando o protocolo POP3. Ele será avisado de que há uma mensagem nova e ela será baixada para sua máquina, onde será lida.

Com isso, a comunicação é concluída.

# O protocolo SMTP

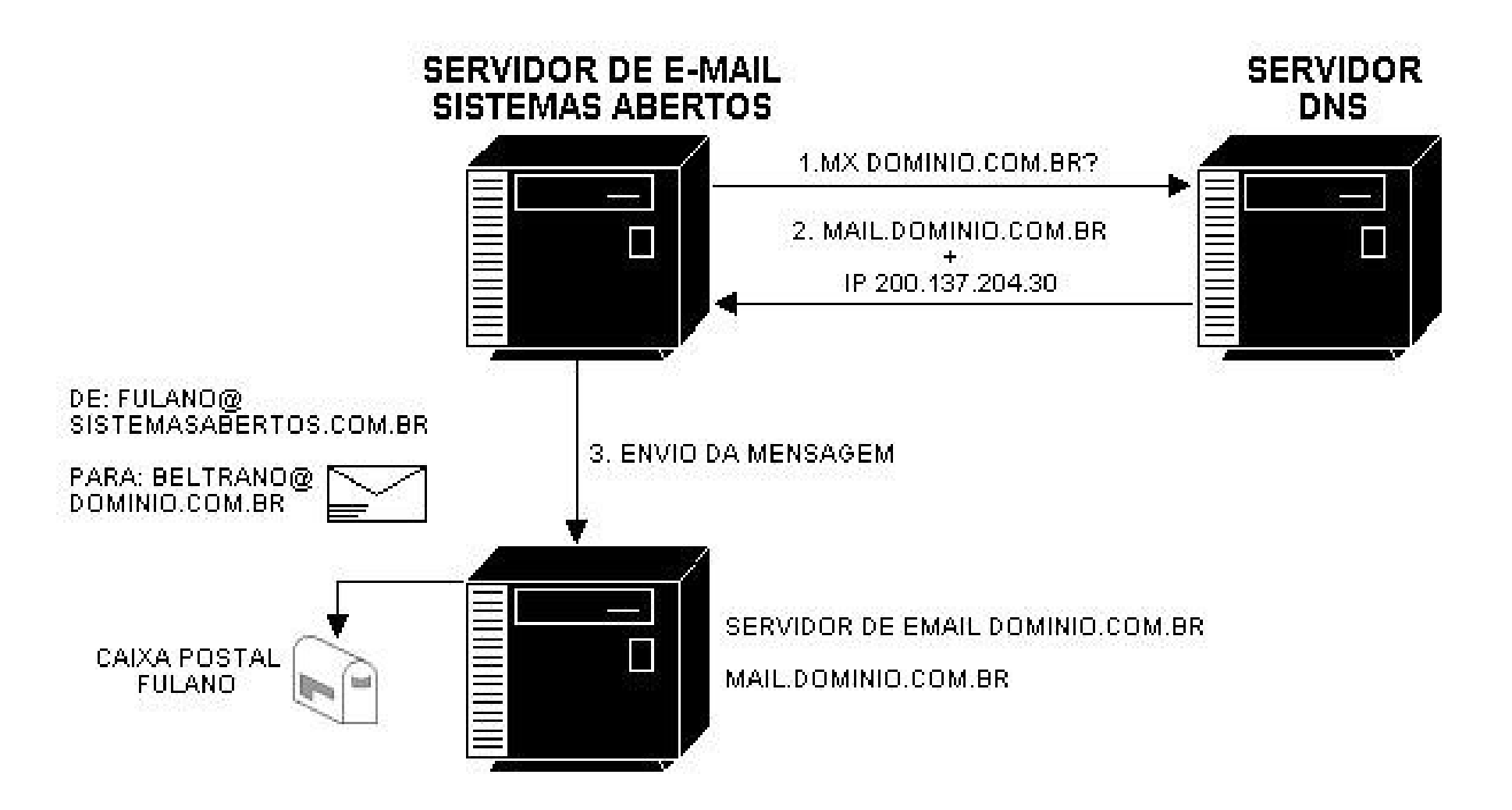

### Formato de uma mensagem

SMTP: protocolo para trocar msgs de correio

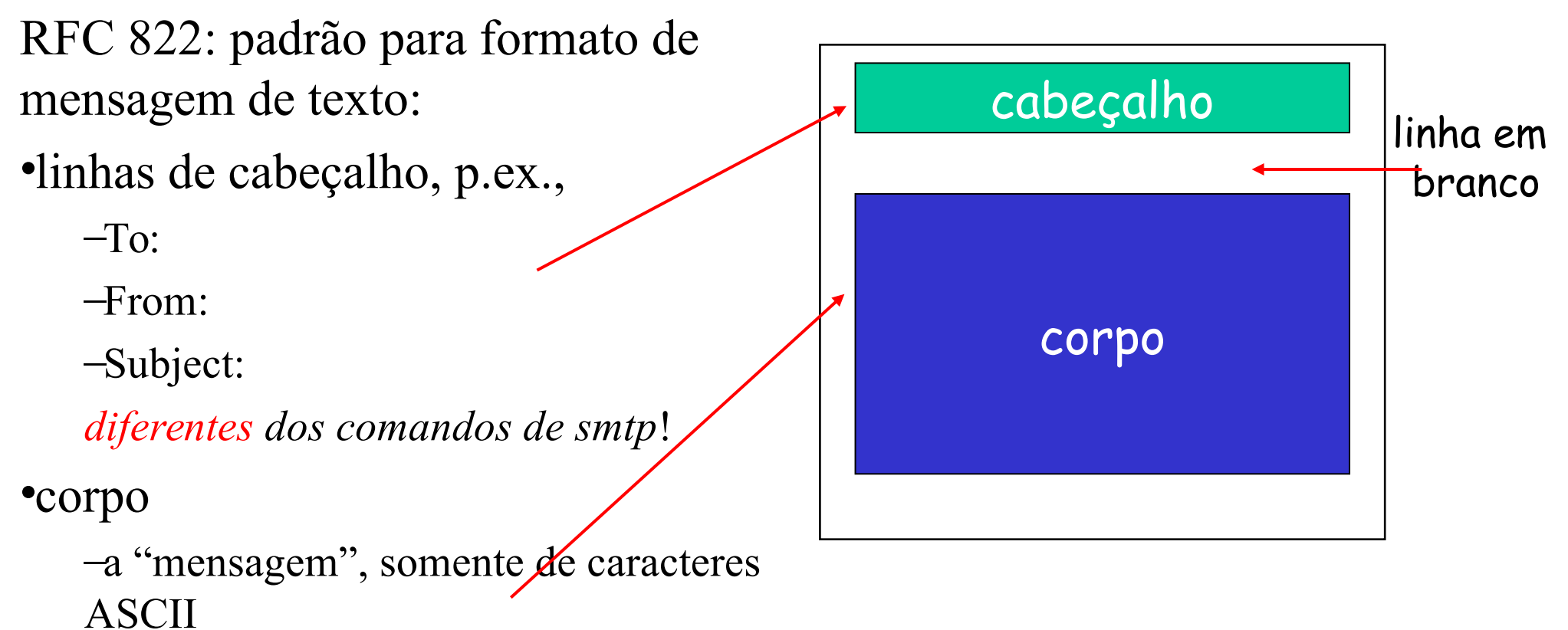

### Protocolos de acesso ao correio

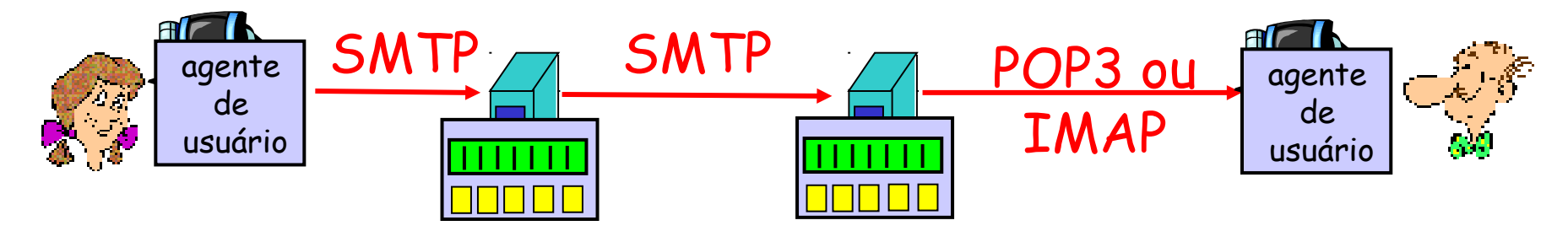

•SMTP: entrega/armazenamento no servidor do receptor •protocolo de acesso ao correio: recupera do servidor –POP: Post Office Protocol [RFC 1939] autorização (agente  $\leftrightarrow$  servidor) e transferência –IMAP: Internet Mail Access Protocol [RFC 1730] •mais comandos (mais complexo) •manuseio de msgs armazenadas no servidor –HTTP: Hotmail , Yahoo! Mail, Webmail, etc. servidor de correio do remetente servidor de correio do receptor

# POP3 (mais) e IMAP

#### Mais sobre o POP3

•O exemplo anterior usa o modo "*download* e delete".

•Bob não pode reler as mensagens se mudar de cliente

•"*Download*-e-mantenha": copia as mensagens em clientes diferentes

•POP3 não mantém estado entre conexões

#### IMAP

•Mantém todas as mensagens num único lugar: o servidor

•Permite ao usuário organizar as mensagens em pastas

•O IMAP mantém o estado do usuário entre sessões:

–nomes das pastas e mapeamentos entre as IDs das mensagens e o nome da pasta

• O Post Office Protocol versão 3, ou POP3, pode ser usado pelos usuários remotos para realizar a transferência de suas correspondências eletrônicas do sistema sem abrir uma sessão telnet, por exemplo.

• Então, o protocolo POP é utilizado quando se deseja buscar uma mensagem que está no servidor. A priori, qualquer um pode mandar e-mail para qualquer um, no caso da recepção de e-mail é diferente.

• Quando o usuário acessa o servidor POP que utiliza geralmente da porta 110, o mesmo deve fornecer seu login e sua senha.

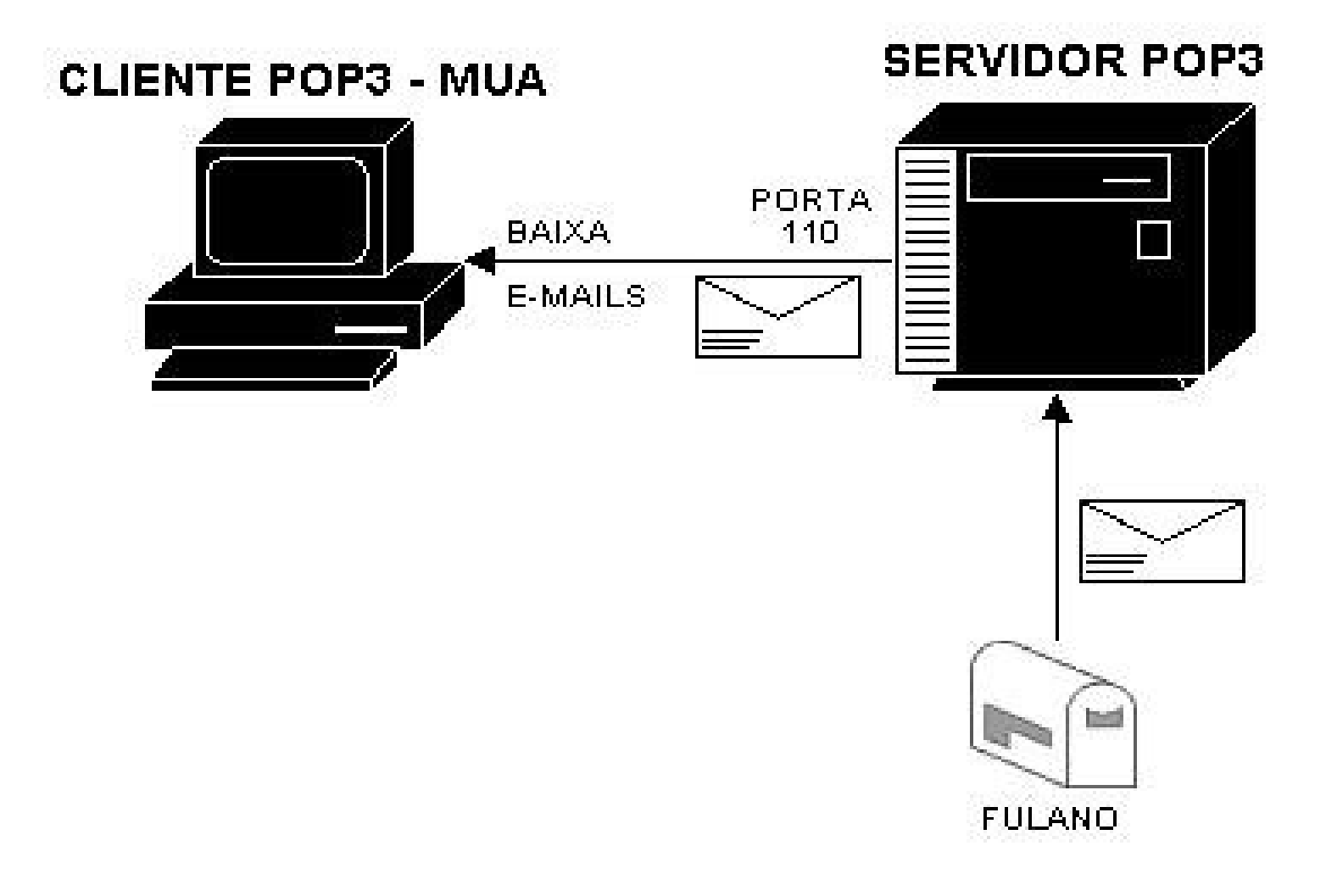

O protocolo POP3 também usa o protocolo da camada de transporte TCP e seu funcionamento passa por três fases básicas:

-Autorização – o agente de usuário envia um nome de usuário e uma senha(às claras) para autenticar o usuário.

- Transação - o servidor recupera as mensagens do usuário autenticado, e é também nesta fase que o agente de usuário pode marcar mensagens que devem ser apagadas, remover estas marcas e obter estatísticas de correio.

- Atualização – A terceira fase, de atualização, ocorre após o cliente ter dado o comando quit, que encerra a sessão POP3. Neste momento, o servidor apaga as mensagens que foram marcadas.

• A fase de autorização tem dois comandos principais. User <username> e pass <password>.

• Para ilustrar estes dois comandos, é possível se logar em um servidor POP usando a porta 110 e emitir os dois comandos de um usuário válido do sistema.

• Para listar as mensagens disponíveis em sua caixa de entrada, deve-se usar o comando list e para visualizar cada uma das mensagens deve-se usar o comando retr <numero\_mensagem>.

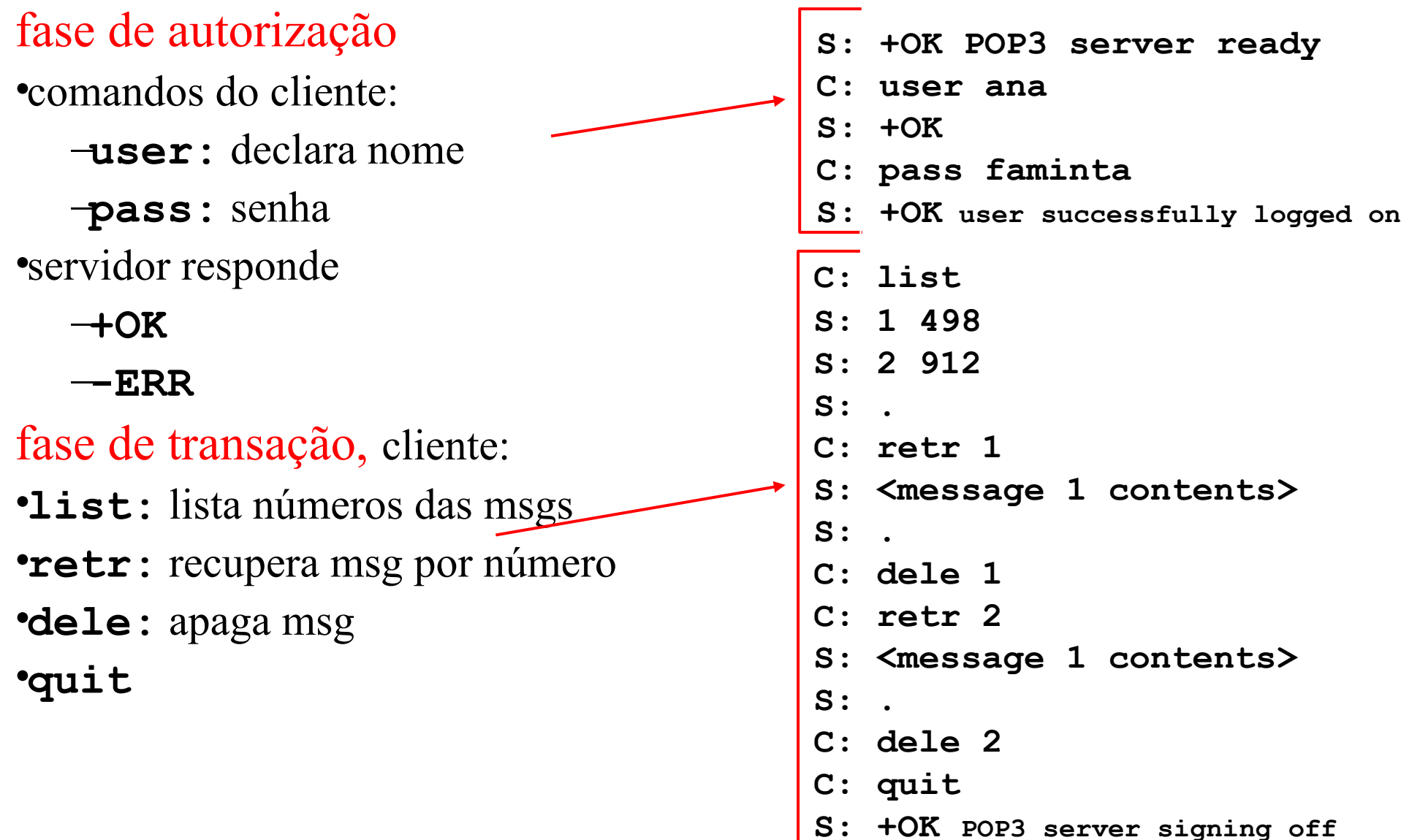

### Protocolo IMAP

• O IMAP é similar ao POP no sentido de que ambos os protocolos permitem que usuários remotos acessem seus correios eletrônicos. Ele escuta na porta TCP 143.

•A diferença é que o IMAP permite que os usuários mantenham pastas de correio no seu sistema, em vez de fazer a transferência de todas as suas mensagens para suas próprias máquinas.

•A diferença do IMAP em relação ao POP é a possibilidade de manipulação das mensagens no próprio servidor. Você pode criar pastas e organizar suas mensagens nelas, fazer buscas nas mensagens, ver somente os cabeçalhos, etc.

• O IMAP possui muito mais recursos que o POP3 mas é consequentemente muito mais complexo.

### Protocolo IMAP

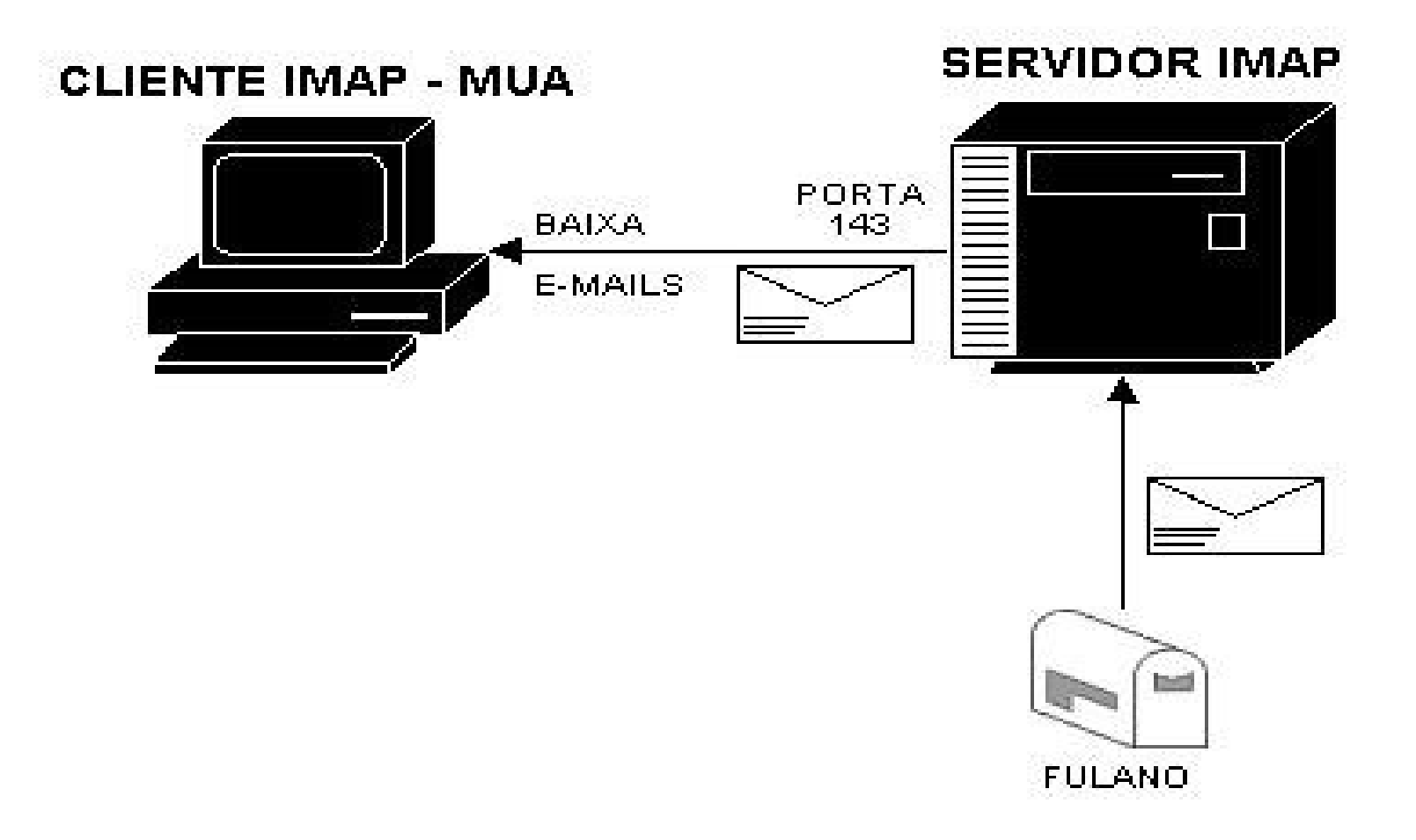

## Pacotes a serem instalados

- Postfix ( Servidor SMTP)
- dovecot-pop3d (servidor de e-mail tanto com suporte a pop3 quanto a imap, no caso, o pacote inclui suporte a pop3)